## **Patient Observation Form**

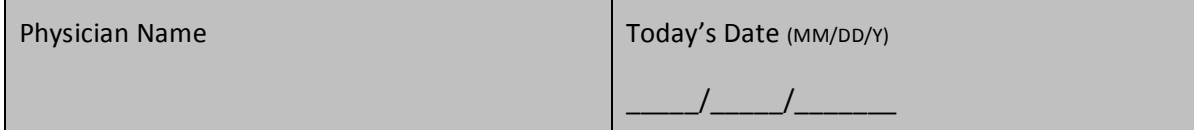

## **Based on your observations:**

1. Did the nurse or other staff working with Dr. \_\_\_\_\_\_\_\_\_\_wash his/her hands or use a hand sanitizer immediately before touching you (or your family member if you are not the patient)?

Yes **No** 

2. Did the nurse or other staff working with Dr. \_\_\_\_\_\_\_\_\_wash his/her hands or use a hand sanitizer immediately after touching you (or your family member if you are not the patient)?

Yes No

3. Did Dr. \_\_\_\_\_\_\_\_\_\_\_\_ wash his/her hands or use a hand sanitizer immediately before examining you (or your family member if you are not the patient)?

Yes **No** 

4. Did Dr. \_\_\_\_\_\_\_\_\_\_\_wash his/her hands or use a hand sanitizer immediately after examining you (or your family member if you are not the patient)?

Yes **No**